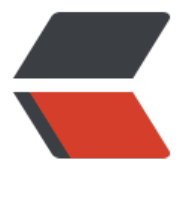

链滴

## why?[类初始](https://ld246.com)化问题

作者: Hassan

- 原文链接:https://ld246.com/article/1462764238889
- 来源网站: [链滴](https://ld246.com/member/Hassan)
- 许可协议:[署名-相同方式共享 4.0 国际 \(CC BY-SA 4.0\)](https://ld246.com/article/1462764238889)

```
class SingleTon {
  private static SingleTon singleTon = new SingleTon();
  public static int count1;
 public static int count2 = 0;
  private SingleTon() {
  count1++; count2++;
  }
  public static SingleTon getInstance() {
   return singleTon;
  }
}
public class Test {
  public static void main(String[] args) {
   SingleTon singleTon = SingleTon.getInstance();
   System.out.println("count1=" + singleTon.count1);//count1=1
   System.out.println("count2=" + singleTon.count2);//count2=0
  }
}
```

```
package com.test.classload;
class AAA {
  public static int count1;
 public static int count2 = 0;
  public AAA() {
  count1++; count2++;
  }
}
public class Test2 {
  public static void main(String[] args) {
  AAA aaa = new AAA();
   System.out.println("count1=" + aaa.count1);//count1=1
   System.out.println("count2=" + aaa.count2);//count2=1
  }
}
```

```
why?
```
http://www.tuicool.com/articles/QZnENv 这篇解释看的不是很懂~~~